## **Inercia de la sección en Te no simétrica**

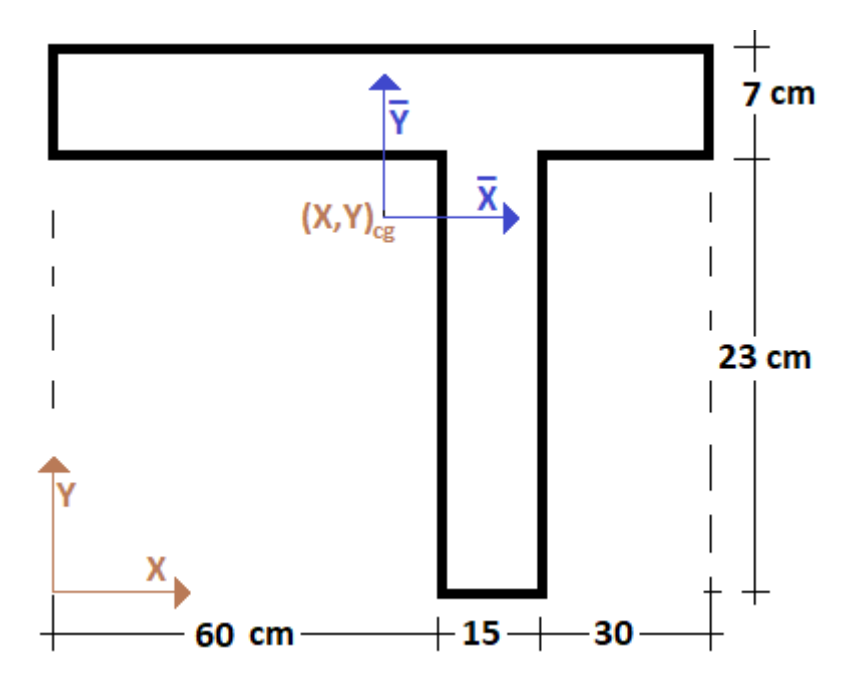

#1: [CaseMode ≔ Sensitive, InputMode ≔ Word]

División en figuras geométricas conocidas:

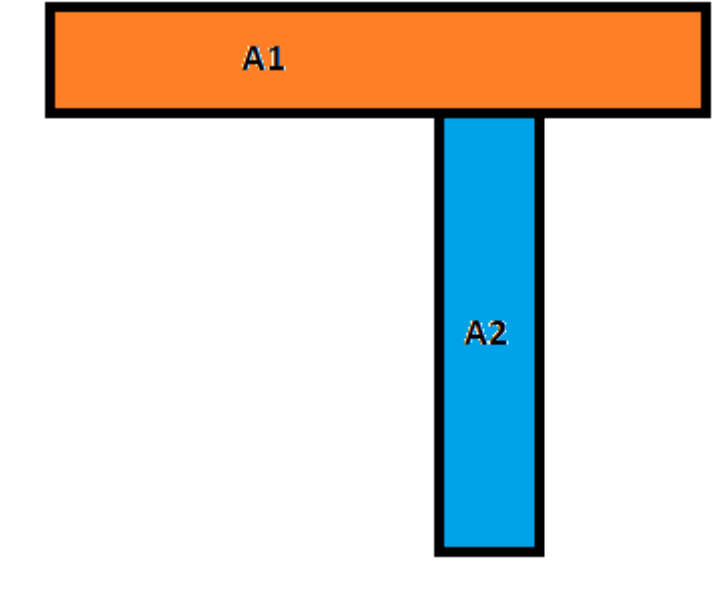

Áreas, en cm2:

#2: 
$$
[A1 := 7 \cdot (60 + 15 + 30), A2 := 15 \cdot 23]
$$

\n#3:  $[A1 := 735, A2 := 345]$ 

Centroides de cada área, en cm:

#4:  
\n
$$
\begin{bmatrix}\nXcg1 := \frac{60 + 15 + 30}{2} & Ycg1 = 23 + \frac{7}{2} \\
Xcg2 = 60 + \frac{15}{2} & Ycg2 = \frac{23}{2}\n\end{bmatrix}
$$
\n#5:  
\n
$$
\begin{bmatrix}\nXcg1 = 52.5 & Ycg1 = 26.5 \\
Xcg2 = 67.5 & Ycg2 = 11.5\n\end{bmatrix}
$$
\n#6:  
\n
$$
\begin{bmatrix}\nXcg1 = \frac{105}{2} & Ycg1 = \frac{53}{2} \\
Xcg2 = \frac{135}{2} & Ycg2 = \frac{23}{2}\n\end{bmatrix}
$$

Centroide de toda la figura, en cm:

#7: 
$$
\left[ Xcgf := \frac{A1 \cdot Xcg1 + A2 \cdot Xcg2}{A1 + A2}, Ycgf := \frac{A1 \cdot Ycg1 + A2 \cdot Ycg2}{A1 + A2} \right]
$$

#8: [Xcgf ≔ 57.29166666, Ycgf ≔ 21.70833333]

#9: 
$$
\left[\begin{array}{cc} 1375 \\ Xcgf := \frac{-1375}{24}, & Ycgf := \frac{-521}{24} \end{array}\right]
$$

Inercias centroidales de cada área, en cm4:

$$
\#10: \begin{bmatrix} \text{Ixcg1} \coloneqq \frac{1}{12} \cdot (60 + 15 + 30) \cdot 7 & \text{Iycg1} \coloneqq \frac{1}{12} \cdot (60 + 15 + 30) \cdot 7 \\ & \text{Ixcg2} \coloneqq \frac{1}{12} \cdot 15 \cdot 23 & \text{Iycg2} \coloneqq \frac{1}{12} \cdot 15 \cdot 23 \end{bmatrix}
$$
\n
$$
\#11: \begin{bmatrix} \text{Ixcg1} \coloneqq 3001.25 & \text{Iycg1} \coloneqq 6.7528125 \cdot 10 \\ & \text{Ixcg2} \coloneqq 1.520875 \cdot 10 & \text{Iycg2} \coloneqq 6468.75 \end{bmatrix}
$$
\n
$$
\#12: \begin{bmatrix} \text{Ixcg1} \coloneqq \frac{12005}{4} & \text{Iycg1} \coloneqq \frac{2701125}{4} \\ & \text{Ixcg2} \coloneqq \frac{60835}{4} & \text{Iycg2} \coloneqq \frac{25875}{4} \end{bmatrix}
$$

Inercias de cada área respecto a los ejes centroidales de toda la figura, en cm4:

$$
\#13: \begin{bmatrix} x_{cg}f1 := x_{cg}1 + A1 \cdot (Y_{cg}1 - Y_{cg}f) & y_{cg}f1 := y_{cg}1 + A1 \cdot (X_{cg}1 - 2) \\ x_{cg}f2 & = x_{cg}2 + A2 \cdot (Y_{cg}2 - Y_{cg}f) & y_{cg}f2 = y_{cg}2 + A2 \cdot (X_{cg}2 - 2) \\ x_{cg}f) & x_{cg}f2 & x_{cg}f1 & x_{cg}f1 & x_{cg}f1 & x_{cg}f1 & x_{cg}f1 & x_{cg}f1 & x_{cg}f2 & x_{cg}f1 & x_{cg}f1 & x_{cg}f1 & x_{cg}f1 & x_{cg}f1 & x_{cg}f1 & x_{cg}f1 & x_{cg}f1 & x_{cg}f1 & x_{cg}f1 & x_{cg}f1 & x_{cg}f1 & x_{cg}f1 & x_{cg}f1 & x_{cg}f2 & x_{cg}f1 & x_{cg}f2 & x_{cg}f2 & x_{cg}f2 & x_{cg}f1 & x_{cg}f2 & x_{cg}f1 & x_{cg}f2 & x_{cg}f2 &
$$

Inercias respecto a los ejes centroidales de toda la figura, en cm4:

$$
\#16: \begin{bmatrix} \text{Ixcgf} = \text{Ixcgf1} + \text{Ixcgf2} \\ \text{Iycgf} = \text{Iycgf1} + \text{Iycgf2} \end{bmatrix}
$$
  
\n
$$
\#17: \begin{bmatrix} \text{Ixcgf} = 7.1038125 \cdot 10 \\ \text{Iycgf} = 7.34578125 \cdot 10 \end{bmatrix}
$$
  
\n
$$
\#18: \begin{bmatrix} \text{Ixcgf} = \frac{568305}{8} \\ \text{Iycgf} = \frac{5876625}{8} \end{bmatrix}
$$

Usando una tabla de cálculo:

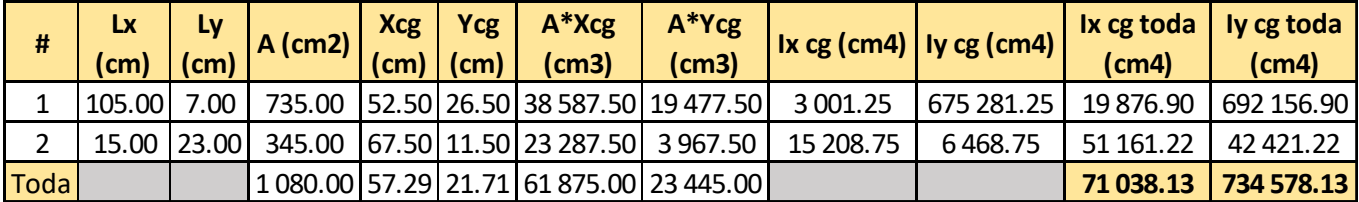